Name:

**Enrolment No:** 

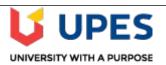

# UNIVERSITY OF PETROLEUM AND ENERGY STUDIES

**End Semester Examination, May 2019** 

Course: Mainframe DBMS Semester: VI Program: B.Tech. (CSE)Mainframe Technology Time 03 hrs.

Course Code: CSIB 353 Max. Marks: 100

| SECTION A |                                                                                                    |       |                 |  |  |  |  |  |
|-----------|----------------------------------------------------------------------------------------------------|-------|-----------------|--|--|--|--|--|
| S. No.    |                                                                                                    | Marks | CO              |  |  |  |  |  |
| 1.        | Compare network and hierarchical DBMS in respect of their advantages and disadvantages.                                                                                                    | 4M    | CO1             |  |  |  |  |  |
| 2.        | Distinguish degree of a relation and relationship with suitable example.                                                                                                    | 4M    | CO1             |  |  |  |  |  |
| 3.        | Illustrate the use of left and right outer joins with suitable example.                                                                                                    | 4M    | CO2             |  |  |  |  |  |
| 4.        | Distinguish the role of database administration and storage administration.                                                                                                    | 4M    | CO4             |  |  |  |  |  |
| 5.        | Describe the use of CHECK utility in DB2 with suitable example.                                                                                                    | 4M    | COS             |  |  |  |  |  |
|           | SECTION B                                                                                                    |       |                 |  |  |  |  |  |
| 6.        | Exemplify different types of anomalies in database with the help of a suitable example.                                                                                                    | 8M    | CO1             |  |  |  |  |  |
| 7         | Exemplify the use of trigger for creation of a log file (consider all the attributes for which you want to create the log file).                                                                                                    | 8M    | CO2             |  |  |  |  |  |
| 8.        | Illustrate the use of four classes of Dynamic SQL with suitable example.                                                                                                    | 8M    | CO3             |  |  |  |  |  |
| 9.        | Explain the use of Multi-Level security and Label-Based access control with suitable example. (OR)  Compare Row-level and column-level access control with suitable example.                                                                  | 8M    | CO4             |  |  |  |  |  |
| 10.       | Illustrate Loading and unloading data utilities with their uses.  (OR)  Illustrate the use of RUNSTATS Utility with suitable example.                                                                                                    | 8M    | CO5             |  |  |  |  |  |
|           | SECTION-C                                                                                                    |       |                 |  |  |  |  |  |
| 11.       | <ul><li>i. Create application programe using COBOL and DB2 for performing the following:</li><li>a. Update the table content of particular row through application program.</li><li>b. Display all the records of a table in SPOOL.</li></ul> | 15M   | CO3             |  |  |  |  |  |
|           | ii. Explain all the steps involved for performing the above tasks.  (OR)                                                                                                    | 5M    | CO3             |  |  |  |  |  |
|           | iii. Explain preparation process for an application program. Draw the diagrams for explaining the same.                                                                                                    | 10M   | CO3             |  |  |  |  |  |
|           | iv. Create application programe using COBOL and DB2 for performing insertion operation in a table.                                                                                                    | 10M   | CO3             |  |  |  |  |  |
| 12.       | i. Illustrate the use of implicit cursor and explicit cursor in DB2.                                                                                                    | 5M    | CO2             |  |  |  |  |  |
|           | ii. Create user defined function for increase the salary of employee's by 10% who are working for computer departments.                                                                                                    | 5M    | CO2             |  |  |  |  |  |
|           | ii. Justify the statement, "A mismanaged DB2 storage can end up in system outage".                                                                                                    | 5M    | CO <sub>4</sub> |  |  |  |  |  |
|           | iii. Compare multivalued and composite attribute with suitable example.                                                                                                    | 5M    | СО              |  |  |  |  |  |

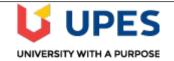

# **Enrolment No:**

Name:

# UNIVERSITY OF PETROLEUM AND ENERGY STUDIES

#### **End Semester Examination, May 2019**

Course: Mainframe DBMS
Program: B.Tech. (CSE)Mainframe Technology
Time 03 hrs.
Course Code: CSIB 353
Max. Marks: 100

#### **Instructions:**

|        |                                                                                                    |                      | SECTION .         | A                                       |       |     |
|--------|----------------------------------------------------------------------------------------------------|----------------------|-------------------|-----------------------------------------|-------|-----|
| S. No. |                                                                                                    |                      |                   |                                         | Marks | CO  |
| 1.     | If, there are two foreign key in a table and you want to delete one of them, write SQL statement to do the same (Write SQL for creation of tables also).                              |                      |                   | 4M                                      | CO1   |     |
| 2.     | Explain how physical data independence and logical data independence play significant role in database design.                                                                        |                      |                   |                                         | 4M    | CO1 |
| 3.     | Explain with suital                                                                                                    | ble example the role | e of static and d | ynamic SQL.                             | 4M    | CO3 |
| 4.     | Comment on "A m                                                                                                    | nismanaged DB2 st    | orage can end u   | p in system outages".                   | 4M    | CO4 |
| 5.     | Describe the use of CHECK constraint with suitable example.                                                                                                    |                      |                   | 4M                                      | CO2   |     |
|        |                                                                                                    |                      | SECTION           | В                                       |       |     |
|        | record is deleted or modified the original record details and the date of operation are stored in the audit table, then the delete or update is allowed to go through.  Client_master |                      |                   |                                         |       |     |
|        | Column name                                                                                                    | Data type            | Size              | Attribute                               | 10M   | CO2 |
|        | Client_no                                                                                                    | Varchar2             | 6                 | Primary key/first letter start with 'C' |       |     |
|        | Name                                                                                                    | Varchar2             | 20                | Not null                                |       |     |
|        | Address1                                                                                                    | Varchar2             | 30                |                                         |       |     |
|        | Address2                                                                                                    | Varchar2             | 30                |                                         |       |     |
|        | City                                                                                                    | Varchar2             | 15                |                                         |       |     |
|        | State                                                                                                    | Varchar2             | 15                |                                         |       |     |
|        | Pincode                                                                                                    | Number               | 6                 |                                         |       |     |
|        | Bal_due                                                                                                    | number               | 10,2              |                                         |       |     |
| 7.     | Explain conflict serializability and view serializability with suitable example.                                                                                                    |                      |                   |                                         | 10M   | CO2 |
| 8.     | Compare Multi-Level security and Label-Based access control                                                                                                    |                      |                   | 10M                                     | CO4   |     |

| 9.  | Explain Loading and unloading data utilities with their uses.                                                                                                    | 10M   | CO5 |
|-----|----------------------------------------------------------------------------------------------------|-------|-----|
|     | (OR) Illustrate the use of utility which used maintain the statistics.                                                                                                    |       |     |
|     |                                                                                                    |       | 1   |
|     |                                                                                                    |       |     |
|     |                                                                                                    |       |     |
|     |                                                                                                    |       |     |
|     | SECTION-C                                                                                                    |       |     |
| 10. | i. Create application programe using COBOL and DB2 for performing the                                                                                                    | 10M   | CO3 |
|     | following:  a. Update the table content of particular row through application program.                                                                                     |       |     |
|     | b. Display all the records of a table in SPOOL.                                                                                                    | 10M   | CO2 |
|     | ii. Explain all the steps involved for performing the above tasks.                                                                                                    |       | CO3 |
|     | (OR)                                                                                                    | 10M   | CO3 |
|     | i. Explain preparation process for an application program. Draw the diagrams for explaining the same.                                                                      | 10111 | CO3 |
|     | ii. Create application programe using COBOL and DB2 for performing                                                                                                    | 10M   | 003 |
|     | insertion operation in a table.                                                                                                    |       |     |
| 11. | i. Write SQL query for showing the use of following functionality by using inbuilt                                                                                         |       |     |
|     | function(Create table by taking the appropriate attribute as per the requirement                                                                                           |       |     |
|     | mentioned below)  a. Find the minimum age of student who are studying in class BTEC_MFT_6.                                                                                 |       | G04 |
|     | <ul><li>a. Find the minimum age of student who are studying in class BTEC_MFT_6.</li><li>b. Find the name of student/s who have maximum number of certification.</li></ul> | 10M   | CO1 |
|     | ii. Justify, "authorization IDs hold privileges and authorities" with the help of                                                                                          | 5M    | CO4 |
|     | suitable diagram and example.  iii. Illustrate the use of utility used for reorganizing data in DB2.                                                                       | 5M    | CO5 |
|     | in. musuate the use of utility used for reorganizing data in DD2.                                                                                                    |       |     |